# **Три версии панелей**

Тут я помогу вам понять какую прошивку устанавливать в вашу панель оператора!

## **Панель №1 Версия «К»**

Самая частая и ходовая версия панелей!

Особые отличия:

- 1) Имеет квадратные области
- 2) Имеет 1 порт питания матрицы
- 3) Во втором блоке находится надпись K716-V3.2

### В эту Панель устанавливается любая прошивка версии «К»

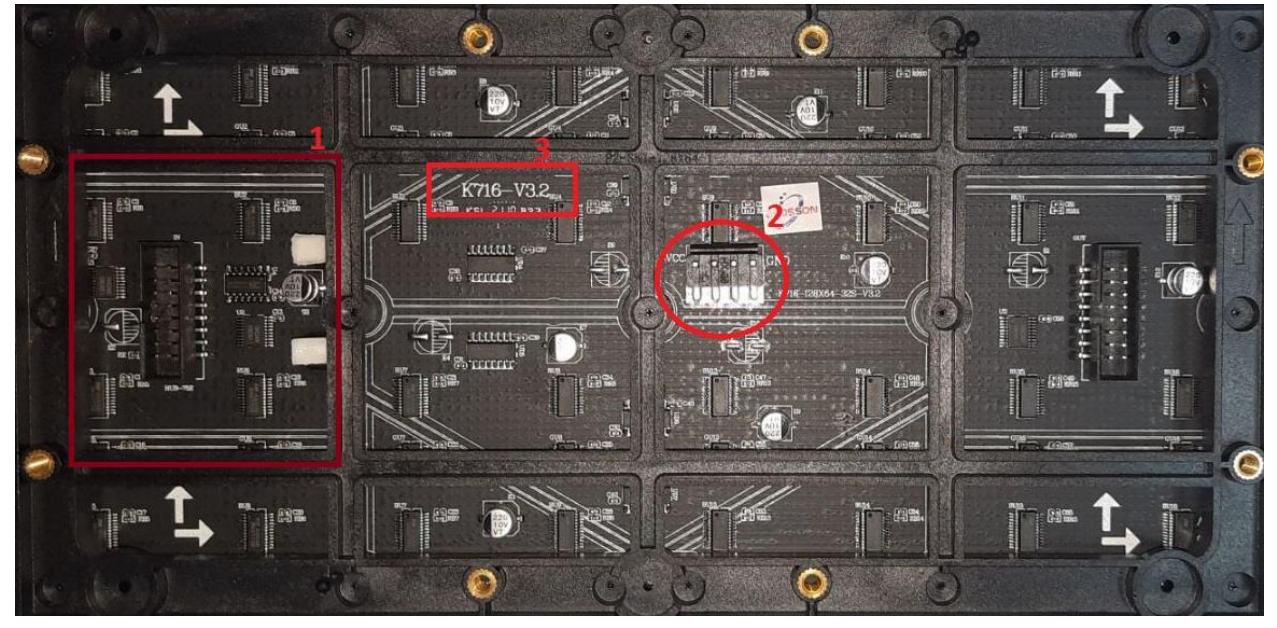

#### **Панель №2 Версия «Р»**

Особые отличия

- 1) Имеет области в форме трапеции
- 2) Имеет 1 порт питания матрицы

# В эту Панель устанавливается любая прошивка версии «Р»

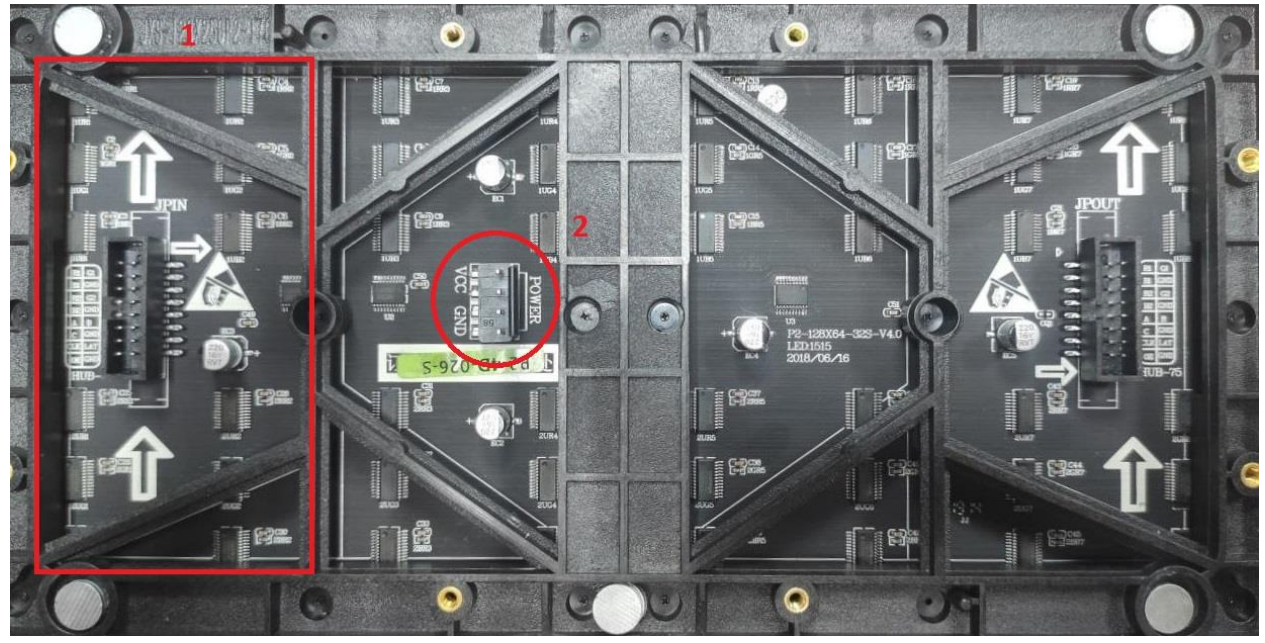

# **Панель №3 Версия «О»**

- 1) Имеет 4 порта Hab-75
- 2) Имеет 2 порта питания матрицы
- 3) В порты Hab-75 №2 и №3 устанавливается шлейф питания

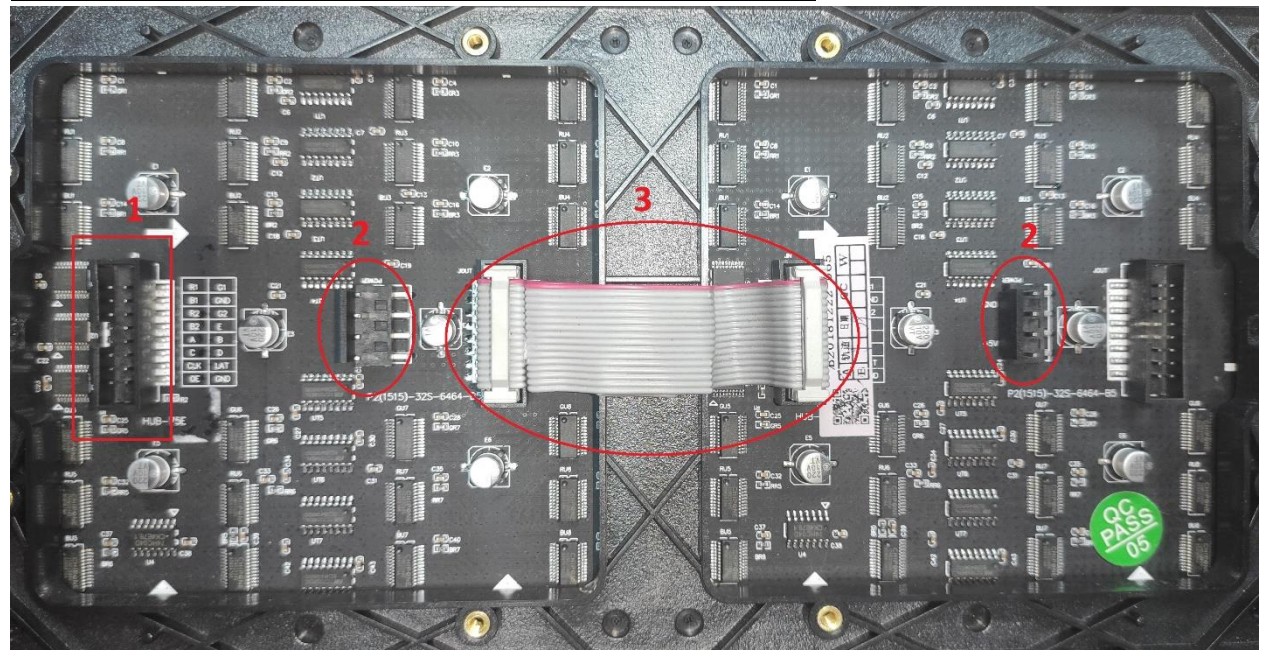

## В эту панель устанавливается любая прошивка версии «О»